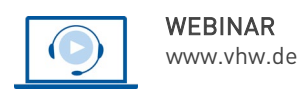

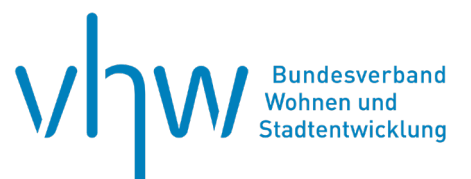

# Städtebau-, Bauordnungsrecht, Raumordnung **Die städtebauliche Entwicklungsmaßnahme - Rechts- und Praxisfragen**

**Montag, 7. Oktober 2024 | online: 09:30 - 16:00 Uhr Webinar-Nr.: [WB244214](http://www.vhw.de/va/WB244214)**

# **Gute Gründe für Ihre Teilnahme**

Die städtebauliche Entwicklungsmaßnahme gilt auf Grund ihrer enteignungsrechtlichen Vorwirkung bekanntlich als "schärfstes Schwert" des besonderen Städtebaurechts. Dementsprechend hoch sind die rechtlichen Anforderungen, insbesondere an die vorbereitenden Untersuchungen, aber auch an die Durchführung der Maßnahme selbst.

Ungeachtet dieser Hürden machen die Kommunen von dem Instrument jedoch weiterhin vielfach Gebrauch. Dabei hat sich der Anwendungsbereich jedoch von der früher vorherrschenden Außenentwicklungsmaßnahme zunehmend auf die Innenentwicklung verlagert.

Dies wirft alte, aber auch neue Rechtsfragen auf, die in einer Zeit der spürbaren Verknappung der Ressource Boden und dem damit verbundenen Anstieg der Immobilienpreise zu vielfachen Auseinandersetzungen führen. Umso wichtiger ist es, dass die das Instrument anwendenden Kommunen und deren Verantwortliche, aber auch Dritte, die in diesem Bereich tätig sind, den ihnen vom Gesetz vorgegebenen rechtlichen Rahmen kennen und sich mit den mit einer städtebaulichen Entwicklungsmaßnahme verbundenen Chancen, aber auch Risiken vertraut machen.

Im Webinar lernen Sie die rechtlichen Rahmenbedingungen des Gesamtablaufs einer städtebaulichen Entwicklungsmaßnahme - vom Beschluss über die Einleitung vorbereitender Untersuchungen bis zur Aufhebung der Entwicklungssatzung – kennen. Der Dozent stellt Ihnen die grundlegende Rechtsprechung hierzu vor und macht sie anhand von Praxisbeispielen transparent und nachvollziehbar.

Gern können Sie Ihre Fragen und Erfahrungen einbringen. Bei speziellen Fragen, die unbekannte bzw. komplexere Sachverhalte zum Gegenstand haben, wird darum gebeten, diese schriftlich per E-Mail bis zwei Wochen vor dem Webinar a[n fortbil](mailto:fortbildung@vhw.de)[dung@vhw.de](mailto:fortbildung@vhw.de) zu richten.

# **Ihr Dozent**

#### **Prof. Dr. Jörg Beckmann**

Rechtsanwalt und Fachanwalt für Verwaltungsrecht, Gaßner, Groth, Siederer & Coll., Partnerschaft von Rechtsanwälten mbB, Büro Berlin. Honorarprofessor an der Kommunalen Hochschule für Verwaltung in Niedersachsen (HSVN)

#### **>>** [ALLE INFOS & ANMELDUNG](http://www.vhw.de/va/WB244214)

# **Termin**

Montag, 7. Oktober 2024

Beginn: 09:30 Uhr Ende: 16:00 Uhr

# **Teilnahmegebühren**

325,- € für Mitglieder 395,- € für Nichtmitglieder

# **Dieses Webinar richtet sich an**

Das Webinar richtet sich an alle, die mit der städtebaulichen Entwicklungsmaßnahme beruflich in Berührung kommen und sich mit dem Instrument auskennen müssen, also Beschäftigte den Verwaltungen, Vertreterinnen und Vertreter von Planungsbüros und städtebaulichen Entwicklungsträgern, Stadtplaner und Architekten, Immobilienwertermittler, Ratsmitglieder, Grundstückseigentümer sowie Rechtsanwälte.

# **Programmablauf**

**Die städtebauliche Entwicklungsmaßnahme - Rechts- und Praxisfragen**

- **Anwendungsfelder der städtebaulichen Entwicklungsmaßnahme**
- **Der erste Schritt: Durchführung der vorbereitenden Untersuchungen und Erstellung eines entsprechenden Abschlussberichts über das Vorliegen der rechtlichen Voraussetzungen des § 165 BauGB**
- **Der zweite Schritt: Durchführung der städtebaulichen Entwicklungsmaßnahme, insbesondere**
	- Durchführung von Ordnungsmaßnahmen und Abschluss von Ordnungsmaßnahme-Verträgen,
	- Gemeindlicher Durchgangserwerb an den entwicklungsbetroffenen Grundstücken, ggf. auch im Wege der Enteignung,
	- Abschluss sog. Abwendungsvereinbarungen nach § 166 Abs. 1 Satz 3 Nr. 2 BauGB und
	- Aufstellung von Bebauungsplänen
- **Der dritte Schritt: Abschluss der städtebaulichen Entwicklungsmaßnahme durch Aufhebung der Entwicklungssatzung, insbesondere**
	- Erhebung von Entwicklungsausgleichsbeträgen bei Nichterwerb von Grundstücken,
	- Erstellung einer abschließenden Kosten- und Finanzierungsübersicht und
	- (sofern der Fall) Verteilung eines Einnahmeüberschusses an die Entwicklungsbetroffenen
- **Weitere Themen:**
	- Einsetzung eines treuhänderischen Entwicklungsträgers und dessen Aufgaben bzw. Pflichten,
	- Unterscheidung von Ergänzungs- und Anpassungsgebieten,
	- Besonderheiten der entwicklungsrechtlichen Wertermittlung

#### >[> ALLE INFOS & ANMELDUNG](http://www.vhw.de/va/WB244214)

# **Rückfragen und Kontakt**

Bei allen technischen Fragen wenden Sie sich bitte an unsere Servicehotline Webinare:

T 030 390473-610

# **[E kundenservice@vhw.de](mailto:kundenservice@vhw.de)**

# **Zeitlicher Ablauf**

Beginn: 09:30 Uhr 11:00 bis 11:15 Uhr Kaffeepause 12:30 bis 13:30 Uhr Mittagspause 14:30 bis 14:45 Uhr Kaffeepause Ende: 16:00 Uhr

# **Hinweise**

Über die Veranstaltung stellen wir Ihnen eine Teilnahmebescheinigung über 5 Vortragsstunden aus. Diese ist auch geeignet zur Vorlage bzw. Anerkennung nach § 15 FAO bei der jeweiligen Rechtsanwaltskammer sowie zur Anerkennung nach § 34c Abs. 2a GewO i. V. m. § 15b MaBV bei der hierfür zuständigen Behörde.

Die Anerkennung der Veranstaltung als Pflichtfortbildung durch die Architektenkammer Nordrhein-Westfalen und Ingenieurkammer Bau NRW wird beantragt.

Info Pflichtfortbildungen: [www.vhw.de/fortbildung/pflichtfortbildungen](http://www.vhw.de/fortbildung/pflichtfortbildungen)

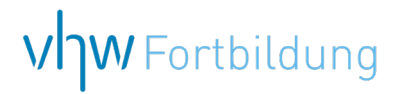

# **WEBINARE – Allgemeine Hinweise und weiterführende Informationen**

# Technische Voraussetzungen für Ihre Teilnahme am Webinar

#### **Anwendungsdatei mit Installation**

Sie haben Cisco Webex Meeting bisher noch nicht genutzt? Dann werden Sie nach dem Anklicken des Zugangslinks aufgefordert, sich die Datei webex.exe herunterzuladen. Wir empfehlen das Herunterladen und die Installation der Anwendungsdatei, da Sie dann alle Interaktionsmöglichkeiten vollumfänglich nutzen können.

#### **Browserzugang ohne Installation**

Alternativ können Sie auch, ohne Installation, über Ihren Browser beitreten. Wir empfehlen eine aktuelle Version von Mozilla Firefox, Google Chrome, Microsoft Edge oder Safari für MacOS.

#### **Zugang mit Tablet oder Smartphone**

Mit der App von Webex für Android und iOS ist eine Teilnahme auch über ein Tablet oder Smartphone möglich.

Testen Sie Ihren Zugang im Vorfeld in unserem Testraum!

# **[Link Test-Raum](https://vhw.webex.com/vhw/j.php?MTID=m0353e52c3046ebe34e4769839e61b5fc)**

*Meeting Passwort: Fortbildung! Nur für Tablet/Smartphone: Meeting-Kennnummer (Zugriffscode): 2375 281 3625*

Für das Webinar benötigen Sie entweder einen Desktop-PC, einen Laptop oder ein anderes mobiles Endgerät (z. B. ein Tablet).

Eine Webkamera und/oder ein Mikrofon sind nicht zwingend erforderlich. Sie können Ihre Fragen auch im Chat schreiben. Oder Sie wählen sich über die Webinar-Telefonnummer ein. Dann können Sie per Telefon im Webinar sprechen. Die Telefonnummer steht im Einladungsschreiben.

# **[Video-Leitfaden](https://www.vhw.de/bilderarchiv/Herzlich-willkommen-in-unseren-Webinaren.mp4)**

## Ablauf von vhw-Webinaren

Spätestens einen Tag vor dem Online-Veranstaltungstermin erhalten Sie eine E-Mail mit einem Anmeldelink. Bitte beachten Sie bei erstmaliger Teilnahme an einem vhw-Webinar auch den Eingang Ihres Spam-Ordners.

- Die Webinar-Unterlagen werden spätestens 1 Tag vor der Online-Veranstaltung als Download in unserer vhw-Cloud zur Verfügung gestellt. Den Zugang zur vhw-Cloud erhalten Sie in der E-Mail mit dem Anmeldelink.
- Wir zeichnen die Webinare zur internen Qualitätskontrolle und für die Teilnehmer zur Wiederholung von Inhalten sowie bei technischen Abruffehlern während des Webinars auf. Die Aufzeichnung steht Ihnen als Teilnehmer für die Dauer von 7 Werktagen ab dem Versand eines Links zum Abruf zur Verfügung. Die Aufzeichnung umfasst den Ton sowie als Bild die Präsentations- und sonstige Materialien, nicht aber das Webcam-Bild, den Chat-Verlauf und die Teilnehmerliste an sich. Bitte beachten Sie, dass jede Ihrer Wortmeldungen über das Mikrofon mit aufgezeichnet wird und bei Nennung Ihres Namens Ihnen zugeordnet werden kann. Wünschen Sie keine Aufzeichnung Ihrer Mitwirkung, bitten wir von Wortmeldungen Abstand zu nehmen und sich aktiv am Chat zu beteiligen. Wir löschen die Aufzeichnung des Webinars regelmäßig binnen 30 Tagen nach Abschluss des Webinars, es sei denn, die Daten werden zur Wahrnehmung von berechtigten Interessen des vhw e.V. darüber hinaus benötigt oder aber das Webinar wird bereits bei der Buchung als im Nachhinein buchbare Aufzeichnung bezeichnet.
- Innerhalb 1 Woche nach der Veranstaltung erhalten Sie per E-Mail einen Link auf unsere Cloud, auf der die Webinar-Unterlagen für einen Zeitraum von weiteren 8 Wochen als Download abrufbar sind.
- Im Nachgang des Webinars erhalten Sie per E-Mail außerdem ein Teilnahmezertifikat, welches die gehörten Zeitstunden vermerkt. Dieses kann als Fortbildungsnachweis bei Kammern und Berufsverbänden vorgelegt werden. Wir unterstützen Sie gerne bei der Klärung der Anerkennungsfähigkeit. Bitte beachten Sie, dass die einzelnen Kammern einen Vorlauf von bis zu 7 Wochen vor Veranstaltungstermin benötigen.

Info Pflichtfortbildungen: [www.vhw.de/fortbildung/pflichtfortbildungen](https://www.vhw.de/fortbildung/pflichtfortbildungen/)

# Rückfragen und Kontakt

Bei allen technischen Fragen wenden Sie sich bitte an unsere Servicehotline Webinare: Tel.: 030 390473-595, E-Mail[: webinare@vhw.de](mailto:webinare@vhw.de)